# **python-json-patch Documentation**

*Release 1.33*

**Stefan Kögl**

**Jun 16, 2023**

### **Contents**

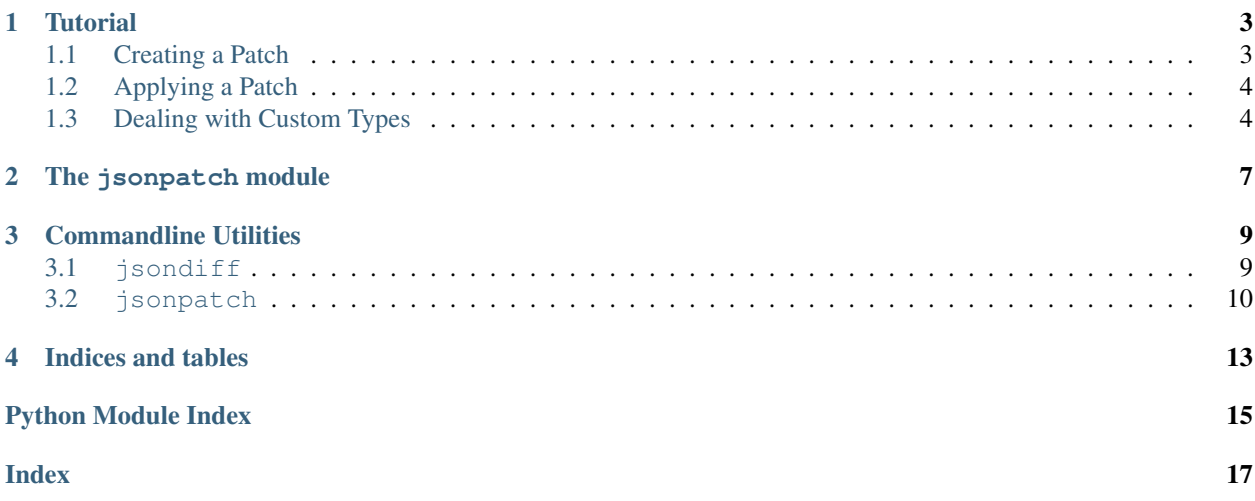

*python-json-patch* is a Python library for applying JSON patches [\(RFC 6902\)](http://tools.ietf.org/html/rfc6902). Python 2.7 and 3.4+ are supported. Tests are run on both CPython and PyPy.

Contents

#### **Tutorial**

<span id="page-6-0"></span>Please refer to [RFC 6902](http://tools.ietf.org/html/rfc6902) for the exact patch syntax.

#### <span id="page-6-1"></span>**1.1 Creating a Patch**

Patches can be created in two ways. One way is to explicitly create a JsonPatch object from a list of operations. For convenience, the method JsonPatch.from\_string() accepts a string, parses it and constructs the patch object from it.

```
>>> import jsonpatch
>>> patch = jsonpatch.JsonPatch([
   {'op': 'add', 'path': '/foo', 'value': 'bar'},
    {'op': 'add', 'path': '/baz', 'value': [1, 2, 3]},
    {'op': 'remove', 'path': '/baz/1'},
    {'op': 'test', 'path': '/baz', 'value': [1, 3]},
    {'op': 'replace', 'path': '/baz/0', 'value': 42},
    {'op': 'remove', 'path': '/baz/1'},
])
# or equivalently
>>> patch = jsonpatch.JsonPatch.from_string('[{"op": "add", ....}]')
```
Another way is to *diff* two objects.

```
>>> src = {'foo': 'bar', 'numbers': [1, 3, 4, 8]}
>>> dst = {'baz': 'qux', 'numbers': [1, 4, 7]}
>>> patch = jsonpatch.JsonPatch.from_diff(src, dst)
# or equivalently
>>> patch = jsonpatch.make_patch(src, dst)
```
#### <span id="page-7-0"></span>**1.2 Applying a Patch**

A patch is always applied to an object.

```
>>> doc = {}
>>> result = patch.apply(doc)
{'foo': 'bar', 'baz': [42]}
```
The apply method returns a new object as a result. If in\_place=True the object is modified in place.

If a patch is only used once, it is not necessary to create a patch object explicitly.

```
>>> obj = {'foo': 'bar'}
# from a patch string
>>> patch = '[{"op": "add", "path": "/baz", "value": "qux"}]'
>>> res = jsonpatch.apply_patch(obj, patch)
# or from a list
>>> patch = [{'op': 'add', 'path': '/baz', 'value': 'qux'}]
>>> res = jsonpatch.apply_patch(obj, patch)
```
#### <span id="page-7-1"></span>**1.3 Dealing with Custom Types**

Custom JSON dump and load functions can be used to support custom types such as *decimal.Decimal*. The following examples shows how the [simplejson](https://simplejson.readthedocs.io/) package, which has native support for Python's Decimal type, can be used to create a custom JsonPatch subclass with Decimal support:

```
>>> import decimal
>>> import simplejson
>>> class DecimalJsonPatch(jsonpatch.JsonPatch):
        @staticmethod
        def json_dumper(obj):
            return simplejson.dumps(obj)
        @staticmethod
        def json_loader(obj):
            return simplejson.loads(obj, use_decimal=True,
                                    object_pairs_hook=jsonpatch.multidict)
>>> src = {}
>>> dst = {'bar': decimal.Decimal('1.10')}
>>> patch = DecimalJsonPatch.from_diff(src, dst)
>>> doc = {'foo': 1}
>>> result = patch.apply(doc)
{'foo': 1, 'bar': Decimal('1.10')}
```
Instead of subclassing it is also possible to pass a dump function to from\_diff:

>>> patch = jsonpatch.JsonPatch.from\_diff(src, dst, dumps=simplejson.dumps)

a dumps function to to\_string:

```
>>> serialized_patch = patch.to_string(dumps=simplejson.dumps)
'[{"op": "add", "path": "/bar", "value": 1.10}]'
```
and load function to from\_string:

```
>>> import functools
>>> loads = functools.partial(simplejson.loads, use_decimal=True,
                              object_pairs_hook=jsonpatch.multidict)
>>> patch.from_string(serialized_patch, loads=loads)
>>> doc = {'foo': 1}
>>> result = patch.apply(doc)
{'foo': 1, 'bar': Decimal('1.10')}
```
#### The jsonpatch module

#### <span id="page-10-1"></span><span id="page-10-0"></span>Apply JSON-Patches (RFC 6902)

- **class** jsonpatch.**AddOperation**(*operation*, *pointer\_cls=<class 'jsonpointer.JsonPointer'>*) Adds an object property or an array element.
- **class** jsonpatch.**CopyOperation**(*operation*, *pointer\_cls=<class 'jsonpointer.JsonPointer'>*) Copies an object property or an array element to a new location
- **exception** jsonpatch.**InvalidJsonPatch** Raised if an invalid JSON Patch is created
- **exception** jsonpatch.**JsonPatchConflict** Raised if patch could not be applied due to conflict situation such as: - attempt to add object key when it already exists; - attempt to operate with nonexistence object key; - attempt to insert value to array at position beyond its size; - etc.
- **exception** jsonpatch.**JsonPatchException** Base Json Patch exception
- **exception** jsonpatch.**JsonPatchTestFailed** A Test operation failed
- **class** jsonpatch.**MoveOperation**(*operation*, *pointer\_cls=<class 'jsonpointer.JsonPointer'>*) Moves an object property or an array element to a new location.
- **class** jsonpatch.**PatchOperation**(*operation*, *pointer\_cls=<class 'jsonpointer.JsonPointer'>*) A single operation inside a JSON Patch.

#### **apply**(*obj*)

Abstract method that applies a patch operation to the specified object.

- **class** jsonpatch.**RemoveOperation**(*operation*, *pointer\_cls=<class 'jsonpointer.JsonPointer'>*) Removes an object property or an array element.
- **class** jsonpatch.**ReplaceOperation**(*operation*, *pointer\_cls=<class 'jsonpointer.JsonPointer'>*) Replaces an object property or an array element by a new value.

<span id="page-11-0"></span>**class** jsonpatch.**TestOperation**(*operation*, *pointer\_cls=<class 'jsonpointer.JsonPointer'>*) Test value by specified location.

jsonpatch.**apply\_patch**(*doc*, *patch*, *in\_place=False*, *pointer\_cls=<class 'jsonpointer.JsonPointer'>*) Apply list of patches to specified json document.

#### **Parameters**

- **doc** (dict) Document object.
- **patch** (list or str) JSON patch as list of dicts or raw JSON-encoded string.
- **in\_place** (bool) While True patch will modify target document. By default patch will be applied to document copy.
- **pointer\_cls** (Type[JsonPointer]) JSON pointer class to use.

Returns Patched document object.

Return type dict

```
\Rightarrow doc = {'foo': 'bar'}
>>> patch = [{'op': 'add', 'path': '/baz', 'value': 'qux'}]
>>> other = apply_patch(doc, patch)
>>> doc is not other
True
>>> other == {'foo': 'bar', 'baz': 'qux'}
True
>>> patch = [{'op': 'add', 'path': '/baz', 'value': 'qux'}]
>>> apply_patch(doc, patch, in_place=True) == {'foo': 'bar', 'baz': 'qux'}
True
>>> doc == other
True
```
jsonpatch.**make\_patch**(*src*, *dst*, *pointer\_cls=<class 'jsonpointer.JsonPointer'>*)

Generates patch by comparing two document objects. Actually is a proxy to JsonPatch.from\_diff() method.

#### **Parameters**

- **src** (dict) Data source document object.
- **dst** (dict) Data source document object.
- **pointer\_cls** (Type[JsonPointer]) JSON pointer class to use.

```
>>> src = {'foo': 'bar', 'numbers': [1, 3, 4, 8]}
>>> dst = {'baz': 'qux', 'numbers': [1, 4, 7]}
>>> patch = make_patch(src, dst)
>>> new = patch.apply(src)
>>> new == dst
True
```

```
jsonpatch.multidict(ordered_pairs)
     Convert duplicate keys values to lists.
```
#### Commandline Utilities

<span id="page-12-0"></span>The JSON patch package contains the commandline utilities jsondiff and jsonpatch.

#### <span id="page-12-1"></span>**3.1 jsondiff**

The program jsondiff can be used to create a JSON patch by comparing two JSON files

```
usage: jsondiff [-h] [--indent INDENT] [-u] [-v] FILE1 FILE2
Diff two JSON files
positional arguments:
 FILE1
 FILE2
optional arguments:
  -h, --help show this help message and exit
  --indent INDENT Indent output by n spaces
 -u, --preserve-unicode Output Unicode character as-is without using Code Point
 -v, --version show program's version number and exit
```
#### **3.1.1 Example**

```
# inspect JSON files
$ cat a.json
{ "a": [1, 2], "b": 0 }
$ cat b.json
\{ "a": [1, 2, 3], "c": 100 }
# show patch in "dense" representation
```
(continues on next page)

(continued from previous page)

```
$ jsondiff a.json b.json
[{"path": "/a/2", "value": 3, "op": "add"}, {"path": "/b", "op": "remove"}, {"path":
˓→"/c", "value": 100, "op": "add"}]
# show patch with some indentation
$ jsondiff a.json b.json --indent=2
\lceil{
    "path": "/a/2",
    "value": 3,
    "op": "add"
  },
  {
    "path": "/b",
    "op": "remove"
  },
  {
    "path": "/c",
    "value": 100,
    "op": "add"
  }
]
```
#### <span id="page-13-0"></span>**3.2 jsonpatch**

The program jsonpatch is used to apply JSON patches on JSON files.

```
usage: jsonpatch [-h] [--indent INDENT] [-v] ORIGINAL PATCH
Apply a JSON patch on a JSON files
positional arguments:
 ORIGINAL Original file
 PATCH Patch file
optional arguments:
-h, --help show this help message and exit
--indent INDENT Indent output by n spaces
 -b, --backup Back up ORIGINAL if modifying in-place
 -i, --in-place Modify ORIGINAL in-place instead of to stdout
-v, --version show program's version number and exit
-u, --preserve-unicode Output Unicode character as-is without using Code Point
```
#### **3.2.1 Example**

```
# create a patch
$ jsondiff a.json b.json > patch.json
# show the result after applying a patch
$ jsonpatch a.json patch.json
{"a": [1, 2, 3], "c": 100}
```
(continues on next page)

(continued from previous page)

```
$ jsonpatch a.json patch.json --indent=2
{
  "a": [
   1,
    2,
    3
  ],
  "c": 100
}
# pipe result into new file
$ jsonpatch a.json patch.json --indent=2 > c.json
# c.json now equals b.json
$ jsondiff b.json c.json
[]
```
Indices and tables

- <span id="page-16-0"></span>• genindex
- modindex
- search

Python Module Index

<span id="page-18-0"></span>j jsonpatch, [7](#page-10-0)

#### Index

### <span id="page-20-0"></span>A

AddOperation (*class in jsonpatch*), [7](#page-10-1) apply() (*jsonpatch.PatchOperation method*), [7](#page-10-1) apply\_patch() (*in module jsonpatch*), [8](#page-11-0)

### $\mathcal{C}$

CopyOperation (*class in jsonpatch*), [7](#page-10-1)

## I

InvalidJsonPatch, [7](#page-10-1)

#### J

```
jsonpatch (module), 7
JsonPatchConflict, 7
JsonPatchException, 7
JsonPatchTestFailed, 7
```
#### M

make\_patch() (*in module jsonpatch*), [8](#page-11-0) MoveOperation (*class in jsonpatch*), [7](#page-10-1) multidict() (*in module jsonpatch*), [8](#page-11-0)

### P

PatchOperation (*class in jsonpatch*), [7](#page-10-1)

#### R

RemoveOperation (*class in jsonpatch*), [7](#page-10-1) ReplaceOperation (*class in jsonpatch*), [7](#page-10-1)

#### T

TestOperation (*class in jsonpatch*), [7](#page-10-1)